# **Bridge Pharmacy**

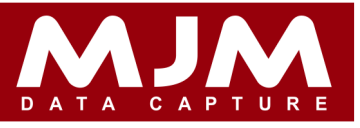

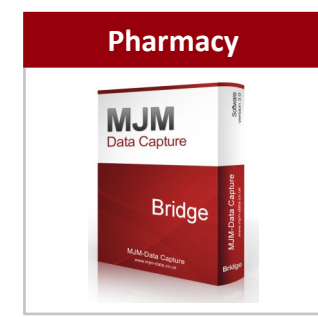

The Bridge Pharmacy software provides the user with a drugs reordering system. A Stock Take can be undertaken on each ward and the data is transmitted to the ERP. Data can be collected, reviewed, edited and transmitted via the hand-held device.

# **Collect Data**

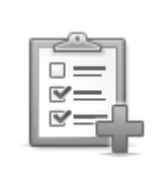

Data is collected first, by keying in or scanning the ward barcode using the hand-held device. After this the drug details are entered, followed by the quantity.

# **Review Data**

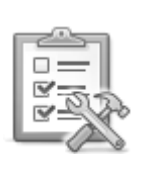

Data can be reviewed at any time and, when required, a list of the items that have been scanned or manually entered will be presented. The list can be viewed by moving up and down the scroll bar.

#### **Edit Data**

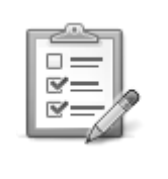

Data can be edited by selecting the required record. The ward code, drug code and quantity can be amended manually or by scanning with a hand-held device. The edited data is then saved, ready to be transmitted.

### **Transmit Data**

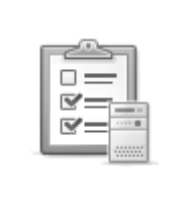

When the data collection is complete, data transmission is confirmed and the data is sent back to the system.

Specialists in Mobile Computing, Data Capture & Warehouse Management mjm-data.co.uk  $\left($  0333 005 0345  $\right)$  info@mjm-data.co.uk